## **Greek diacritics with standard accent macros**

lgrxenc.def is a comprehensive font encoding definition file. LICR macros are defined for all non-ASCII characters. Diacritics can be input using an extension of the standard macro commands with composite diacritics input as backslash followed by the LGR transliteration.<sup>1</sup>

The example in greek-usage.pdf:

Τί φήις; ῾Ιδὼν ἐνθέδε παῖδ' ἐλευθέραν τὰς πλησίον Νύμφας στεφανοῦσαν, Σώστρατε, ἐρῶν άπῆλθες εὐθύς;

can be input as

```
T \ i f' inthic? \Id \' wn \ \\ > eleuj \ ' eran t \ ' ac plhs \ ' ion N \ ' umfac stefano \~ usan ,
S\'wstrate, \>er\~wn \'ap\~hljec e\>uj\'uc?
```
Improvements:

- Accents can be placed on any character:<sup>2</sup>  $\ddot{\mathbf{x}} \dot{\mathbf{\lambda}} \dot{\mathbf{\mu}} \tilde{\mathbf{v}} \dot{\mathbf{\delta}} \tilde{\mathbf{\pi}} \dot{\mathbf{g}}$ <sup>2</sup>
- ∙ Kerning is preserved

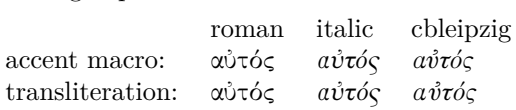

Like in any font encoding, kerning only works with pre-composed glyphs:  $\angle$ ATA  $\neq$  ATA, AVA  $\neq$ A $\ddot{V}$ A.

- ∙ Compatible with hyperref (see greekhyperref.pdf).
- ∙ Following Greek typesetting convention, diacritics (except the dialytika) are placed to the left of capital letters and and dropped by \MakeUppercase:

άντροπος ↦→ ΑΝΤΡΟΠΟΣ, ἄντροπος ↦→ ΑΝΤΡΟΠΟΣ,  $A$ χιλλέας  $\mapsto$  ΑΧΙΛΛΕΑΣ, Άχιλλεύς  $\mapsto$  ΑΧΙΛΛΕΥΣ.

The dialytika is printed even in cases where it's not needed in lowercase:

άυλος ↦→ ΑΫΛΟΣ, ἄυλος ↦→ ΑΫΛΟΣ, μάινα ↦→ ΜΑΪΝΑ, κέικ, ↦→ ΚΕΪΚ, ἀυπνία ↦→ ΑΫΠΝΙΑ.

Composite diacritics can be specified as backslash + LGR transliteration or combined accent macros, e. g. ἆ can be written as

 $\>a, \>a, \> \{a\}$ , or  $\> a$ .

However, braces in composite accents  $(\langle \cdot \{\rangle a\}, \langle \cdot \{\rangle a\}, \alpha \ \cdot \langle \cdot \{\rangle a\})$  lead to errors. \MakeUppercase works with most input variants but fails with

∙ \"', \"' or \>' if the language is greek or polutonikogreek (which maps ' and ' to an empty character preventing the correct placing of the dialytika via TextComposite definitions

 $\phi \mapsto$  ∴ $\Upsilon$ ,  $\phi \mapsto$  ∴ $\Upsilon$ , ἄυλος  $\mapsto$  ΑΥΛΟΣ), or

∙ a tilde in a document which does **not** define the greek or polutonikogreek language (it will produce a no-break space).

Combining "symbol macros"  $(\forall \forall \> \> \)$  or reversing the order  $(\forall \forall \> \>)$  resolves these cases.

 $\tilde{\mathfrak{t}} \mapsto \tilde{\mathfrak{l}}, \tilde{\mathfrak{t}} \mapsto \tilde{\mathfrak{l}}, \tilde{\mathfrak{v}} \mapsto \tilde{\mathfrak{T}}, \tilde{\mathfrak{v}} \mapsto \tilde{\mathfrak{T}}, \tilde{\mathfrak{v}} \vee \mathfrak{v} \diamond \mapsto \tilde{\mathfrak{A}} \tilde{\mathfrak{T}} \Lambda O \Sigma$ 

Accent macros can start with \a instead of \ when the short form is redefined, e. g. inside a *tabbing* environment. This also works for the new-defined Dasia and Psili shortcuts ( $\a <$  and  $\a >$ ):

Τί φήις; Τί φήις; ῾Ιδὼν ἐνθέδε παῖδ

<sup>1</sup>This makes it easy to follow the advise in *teubner-doc*: "typeset your paper with the regular accent vowel ligatures and [...] substitute them in the final revision with the accented vowel macros only in those instances where the lack of kerning is disturbing".

<sup>&</sup>lt;sup>2</sup>Babel's *polutonikogreek* option re-defines  $\backslash$  (even for Latin with  $\text{int}$ ). This document reverts the babel definition in the preamble to make the tilde/perispomeni-accent work as usual in both, English (νιῦ ο niñõ) and Greek.